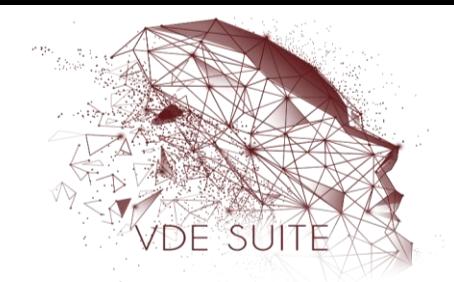

## **Temario Capacitación Nominas Procesos Especiales**

- 1. Configuración Avanzada de la Nómina
	- a. Visión General
	- b. Cómo manejo la ley del primer trabajo
	- c. Cómo creo un tipo de acumulado
	- d. Cómo creo un tipo de incidencia
	- e. Cómo creo un concepto
	- f. Cómo configuro los importes para los conceptos
	- g. Cómo creo un movimiento permanente
	- h. Cómo creo una tarjeta del INFONAVIT
	- i. Cómo capturo un crédito FONACOT
	- j. Cómo capturo las incapacidades
	- k. Cómo capturo las vacaciones
	- l. Cómo configuro la agenda fiscal
- 2. Configuración de las Tablas
	- a. Visión General
	- b. Cómo modifico las tablas de ISR
	- c. Cómo modifico las tablas del IMSS
	- d. Cómo modifico las tablas de la empresa
- 3. Análisis de la Nómina
	- a. Visión general
	- b. Cómo hago la simulación del ISR
	- c. Cómo hago la simulación del IMSS
	- d. Cómo hago la simulación de Horas Extras
	- e. Cómo uso la Hoja de trabajo
	- f. Cómo hago la simulación de conceptos
- 4. Consultas Avanzadas de la Prenómina
	- a. Visión General
	- b. Cómo aprovecho los filtros
	- c. Cómo personalizo un filtro
	- d. Cómo capturo movimientos desde Excel
	- e. Qué otras funciones puedo realizar
- 5. Procesos Especiales de la nómina
	- a. Visión general
	- b. Cómo realizo los pagos electrónicos
	- c. Cómo modifico los salarios
	- d. Cómo calculo la prima vacacional
	- e. Cómo hago el reparto de utilidades
	- f. Cómo calculo el aguinaldo
	- g. Cómo realizo el cálculo anual
- 6. Configuración de usuarios
	- a. Visión general
	- b. Qué debo de Considerar para la definición de usuarios
	- c. Cómo creo un usuario
	- d. Cómo creo perfiles de usuarios
	- e. Qué otras funciones puedo realizar